# Tema 1.- Introducción a la Visión Artificial Visión Artificial Avanzada

#### Prof. Dr. Nicolás Luis Fernández García

Departamento de Informática y Análisis Numérico Escuela Politécnica Superior de Córdoba Universidad de Córdoba

<span id="page-0-0"></span> $(1, 1)$   $(1, 1)$   $(1, 1)$ 

## Programa

#### Tema 1.- Introducción a la Visión Artificial

Tema 2.- Dificultades en los procesos de reconocimiento 2D Tema 3.- Dificultades y limitaciones asociadas al uso de la Visión 3D

イロメ マ母 トマチャ マチャ

### Programa

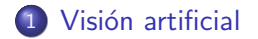

Universidad de Córdoba: Escuela Politécnica Superior

Máster de Sistemas Inteligentes

イロト イ母 トメ ミトメ ミト

# Visión artificial

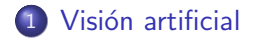

Universidad de Córdoba: Escuela Politécnica Superior

Máster de Sistemas Inteligentes

メロメ メ御き メミメ メミメー

<span id="page-3-0"></span>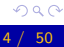

# Visión artificial

Introducción

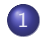

### (1) Visión artificial

#### · Introducción

- · Procesamiento de imágenes digitales
- · Visión computacional

<span id="page-4-0"></span>K ロ ⊁ K 倒 ≯ K ミ ⊁ K ミ ≯

# Visión artificial

Introducción

### Definición (Visión)

- Aristóteles: "visión es saber qué hay y dónde mediante la vista"
- · Gibson<sup>a</sup>: "visión es recuperar de la información de los sentidos (vista) propiedades válidas del mundo exterior."
- · Marr<sup>b</sup>: "visión es un proceso que produce, a partir de las imágenes del mundo exterior, una descripción que es útil para el observador y que no tiene información irrelevante."

<sup>a</sup> J. J. Gibson. "The Ecological Approach to Visual Perception". Boston: Houghton Mifflin, 1979.

<sup>b</sup>D. Marr. "Vision". San Francisco: Freeman, 1982.

4 m x 4 m x 4 m

# Visión artificial

Introducción

### Visión según Marr

- · La definición de Marr es la que mejor describe el concepto de visión artificial.
- Esta definición tienen en cuenta tres aspectos importantes:
	- 1.- La **visión** es un proceso computacional.
	- 2.- La **descripción** a obtener depende del observador.
	- $3 -$  Reducción de información:
		- $\bullet$  Es necesario eliminar la información que no sea útil.

イロチ イタチ イミチョミシ

# Visión artificial

Introducción

### Actividades de la visión artificial

- Procesamiento de imágenes digitales:
	- · Tiene como objetivo la descripción y reconocimiento del contenido de una imagen digital.

#### · Visión computacional:

· Pretende dotar a los ordenadores de la capacidad de poder simular la visión humana

4 F F 4 F F 4

# Visión artificial

Introducción

### Visión artificial: dificultades

- Ambigüedad en la definición de un concepto
- Cambios de iluminación
- Cambios de escala
- · Deformación
- · Oclusión
- · Movimiento
- · Pérdida de información
- $\bullet$  Etc.

K ロ ⊁ K 倒 ≯ K ミ ⊁ K ミ ≯

# Visión artificial

Introducción

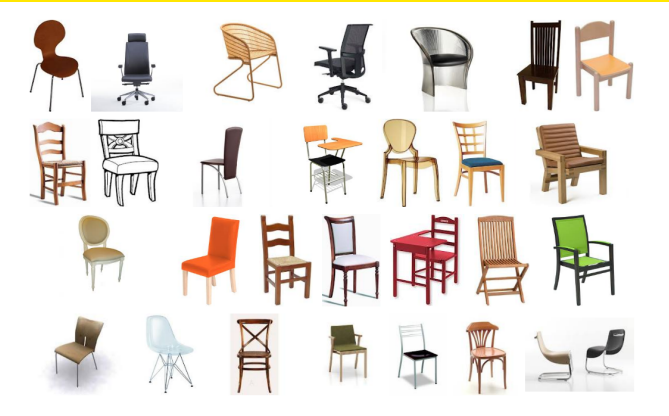

Ambigüedad en la definición de un concepto

Universidad de Córdoba: Escuela Politécnica Superior

4 m k Máster de Sistemas Inteligentes

 $\rightarrow$   $\equiv$ 

→ 手

 $\leftarrow$   $\leftarrow$   $\leftarrow$ 

# Visión artificial

Introducción

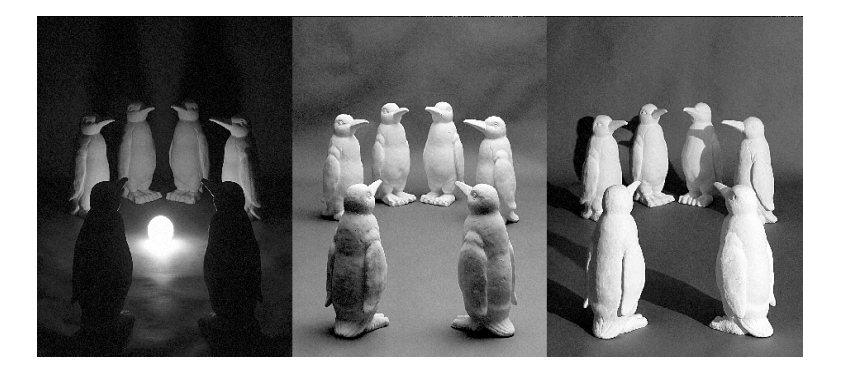

#### Cambios de iluminación

Universidad de Córdoba: Escuela Politécnica Superior

Máster de Sistemas Inteligentes

**K ロト K 御 ト K 唐 K** 

重

→ 手

# Visión artificial

Introducción

#### Cambios de escala

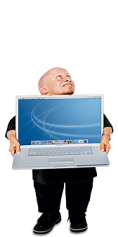

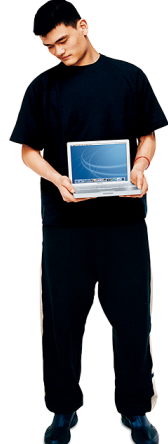

→ 伊 →

一 三 ト

# Visión artificial

Introducción

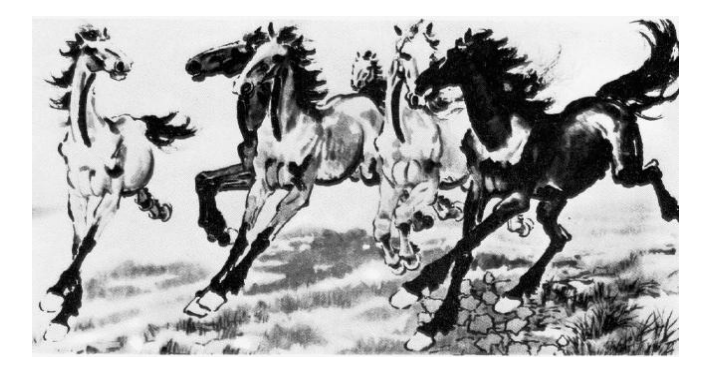

#### Deformación

Universidad de Córdoba: Escuela Politécnica Superior

Máster de Sistemas Inteligentes

イロト イ母 トメ ミトメ ミト

# Visión artificial

Introducción

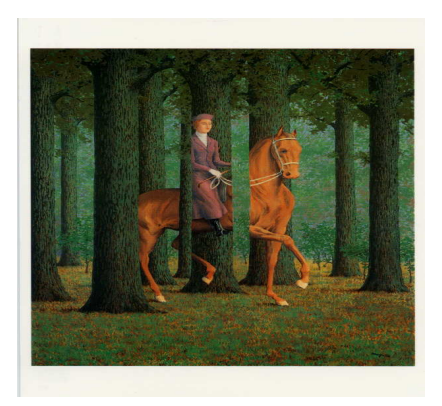

#### Oclusión

Universidad de Córdoba: Escuela Politécnica Superior

Máster de Sistemas Inteligentes

K ロ ⊁ K 倒 ≯ K ミ ⊁ K ミ ≯

# Visión artificial

Introducción

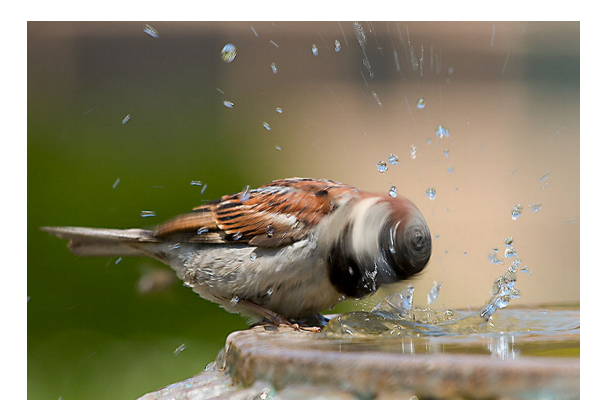

#### Movimiento

Universidad de Córdoba: Escuela Politécnica Superior

Máster de Sistemas Inteligentes

K ロ ⊁ K 倒 ≯ K ミ ⊁ K ミ ≯

# Visión artificial

Introducción

#### Visión artificial: dificultades

- · Pérdida de información.
	- Las escenas que se perciben suelen ser tridimensionales (3D).
	- · Los dispositivos de captura (cámaras fotográficas o de vídeo, pantallas de rayos X, etc.) generan imágenes bidimensionales  $(2D)$ .

4 n + 4 n +

# Visión artificial

Introducción

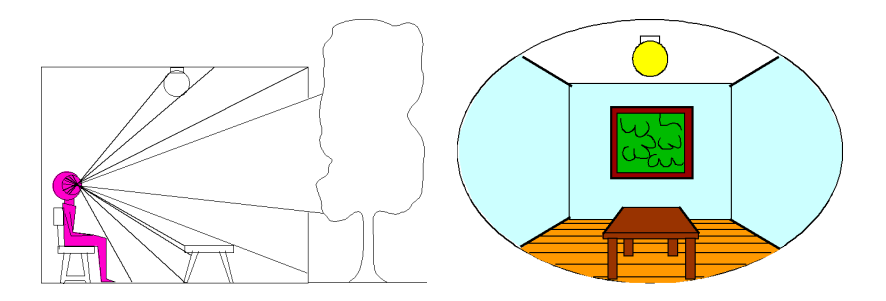

Observador de una imagen 3D

Imagen 2D

**K ロ ⊁ K 伊 ⊁ K 店** 

 $\sim$ → 唐→

# Visión artificial

Introducción

#### Proceso computacional: niveles de análisis de Marr

### 1.- Teoría computacional:

· Descripción de los objetivos del proceso computacional y de las estrategias más adecuadas para conseguirlos.

### 2.- Representación y algoritmo:

- Representación de los datos de entrada y de los resultados de salida.
- Algoritmo para lograr la transformación de los datos de entrada en los resultados de salida.

#### 3.- Implementación:

Desarrollo real del proceso computacional.

イロメ イ押 トラ ミトラ ミチャ

# Visión artificial

Introducción

### Niveles de la visión artificial  $(1/3)$

- **· Problema u objetivo**: obtener una descripción de una imagen.
- **.** Dificultad: este proceso es muy complejo.
- **· Solución**: descomponer el problema en varias etapas o niveles de visión.

4 n + 4 n +

# Visión artificial

Introducción

### Niveles de visión artificial  $(2/3)$

- 1.- Nivel bajo: se trabaja directamente con los puntos (pixels) para extraer propiedades como el gradiente, profundidad, textura, color, etc.
- 2.- Nivel intermedio: agrupa los elementos obtenidos en el nivel bajo para obtener bordes, líneas, regiones, generalmente con el propósito de segmentar la imagen.
- 3.- Nivel alto: orientado al proceso de interpretación de los entes obtenidos en los niveles inferiores y se utilizan modelos o conocimiento a priori del problema.

K ロ ⊁ K 倒 ≯ K ミ ⊁ K ミ ≯

# Visión artificial

Introducción

### Nota (Niveles de la visión artificial  $(3/3)$ )

- **· Información**: se reduce y refina en cada nivel hasta conseguir la descripición deseada.
- Relación entre los niveles: no es siempre secuencial, sino que hay interacciones y retroalimentación.

イロチ イタチ イミチョミシ

# Visión artificial

Introducción

### Definición (Sistema de visión artificial)

- Dispositivo de captura:
	- $\bullet$  Dispositivo físico sensible a una determinada banda del espectro electromagnético.
	- · Produce una señal eléctrica proporcional al nivel de energía detectado.
- Conversor A/D: convierte la señal analógica obtenida por el dispositivo de captura en una señal digital.
- Memoria de vídeo: memoria semiconductora (RAM) en la que se almacena la imagen digitalizada.
- Procesador: procesador de propósito general que permite operar sobre la imagen digital.

イロメ イ母メ イヨメ イヨメー

# Visión artificial

Introducción

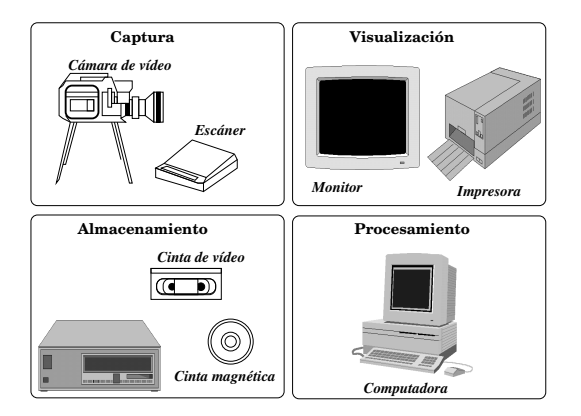

Sistema de visión artificial (un poco antiguo)

Universidad de Córdoba: Escuela Politécnica Superior

Máster de Sistemas Inteligentes

イロン イ部ン イヨン イヨン

# Visión artificial

Introducción

#### Sistemas de visión artificial: evolución

- Han evolucionado espectacularmente debido la revolución tecnológica.
- Se fabrican cámaras y ordenadores cada vez más potentes y con unos precios más asequibles.

- イタト イラト イラト

# Visión artificial

Procesamiento de imágenes digitales

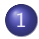

### 1 Visión artificial

- · Introducción
- · Procesamiento de imágenes digitales
- · Visión computacional

<span id="page-24-0"></span>- す 母 \* す 舌 \* す 舌 \*

# Visión artificial

Procesamiento de imágenes digitales

### Definición (Procesamiento digital de imágenes)

**Transformación** de una imagen del mundo real a un formato digital inteligible por un ordenador y su posterior procesamiento por parte de éste.

イロメ イタメ イラメ イラメ

# Visión artificial

Procesamiento de imágenes digitales

#### Procesamiento digital de imágenes

#### **Objetivos**

- · Mejorar la calidad visual de las imágenes para permitir la interpretación humana.
- Extraer información de las imágenes en un formato entendible por el ordenador.

イロチ イタチ イミチョミシ

# Visión artificial

Procesamiento de imágenes digitales

### Procesamiento digital de imágenes

#### Multidisciplinar

- Impulsa la colaboración de las Ciencias de la Computación con muchas áreas de investigación científica:
	- · Medicina
	- Astronomía
	- Agricultura
	- · Telecomunicaciones
	- a Militar
	- Seguridad
	- $\bullet$  Ocio
	- $\bullet$  Etc.

4 m x 4 m x 4 m

# Visión artificial

Procesamiento de imágenes digitales

#### Procesamiento digital de imágenes

#### **Etapas o fases**

- **O** Digitalización
- <sup>2</sup> Preprocesamiento
- Segmentación
- **A** Representación
- **O** Descripción
- **6** Reconocimiento
- **O** Interpretación

 $\overline{AB}$   $\overline{B}$   $\overline{B}$ 

- 4 ⊞ +

# Visión artificial

Procesamiento de imágenes digitales

### Definición (Digitalización)

- Imagen analógica (continua): imagen natural capturada con una cámara, sensor o cualquier otro dispotivo.
- **· Imagen digital (discreta)**: proyección de la imagen analógica para que pueda ser manipulada usando un ordenador.
- La transformación de una imagen analógica a otra digital se denomina digitalización.

イロメ イタメ イラメ イラメ

# Visión artificial

Procesamiento de imágenes digitales

### Nota (Digitalización)

La digitalización es el primer paso en cualquier aplicación de procesamiento de imágenes digitales.

Universidad de Córdoba: Escuela Politécnica Superior

4 m k Máster de Sistemas Inteligentes

マーター マーティング

# Visión artificial

Procesamiento de imágenes digitales

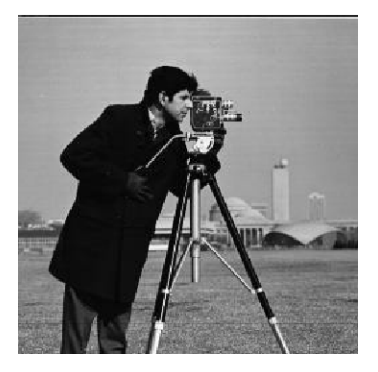

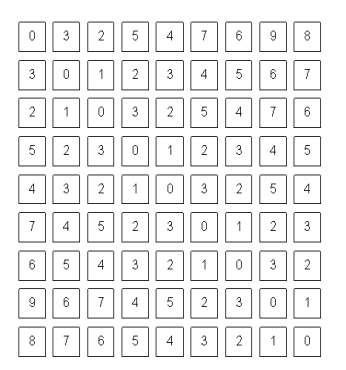

Imagen digital vista por (a) una persona y (b) un ordenador

**K ロ ▶ K 御 ▶ K 唐** 

# Visión artificial

Procesamiento de imágenes digitales

### Digitalización: dificultades

- **· Degradación** de la imagen digitalizada:
	- Ruido.
	- $\bullet$  Pérdida de definición de la imagen.
- Posibles causas de esta degradación:
	- · Calibración o enfoque de la cámara defectuosos.
	- Ruido producido por los sensores de captura.
	- Movimiento del dispositivo de captura o de la escena.
	- · Transmisión defectuosa de la señal captada.
	- Perturbaciones aleatorias como la propagación de la radiación en el medio de transmisión (generalmente el aire).
	- Etc.

**K ロ ⊁ K 伊 ⊁ K 店** 

# Visión artificial

Procesamiento de imágenes digitales

### Definición (Preprocesamiento)

- · Atenuar la degradación de la imagen para que las siguientes etapas tengan una probabilidad de éxito mayor.
- Operaciones típicas de esta etapa:
	- · Supresión de ruido
	- Realce del contraste

 $\overline{AB}$  ).

# Visión artificial

Procesamiento de imágenes digitales

### Definición (Segmentación)

- · Extraer la información contenida en la imagen.
- · Dicha extracción se realiza mediante una descomposición de la imagen en unidades o partes.
- · Cada unidad o parte:
	- · es homogénea con respecto a una o más características.
	- · tiene una fuerte relación con un objeto o área del mundo real.

4 旬 ト 4 三 ト

# Visión artificial

Procesamiento de imágenes digitales

### Nota (Dificultades de la segmentación)

Las partes u objetos componentes de una imagen dependen de la aplicación.

- · Un sistema de reconocimiento aéreo de objetivos militares busca
- Un estudio geográfico busca accidentes montañosos y las vías

Cada objeto de la imagen segmentada debe ser etiquetado para que pueda ser integrado dentro de una descripción de la

 $($  O  $)$   $($   $\theta$   $)$   $($   $\theta$   $)$   $($   $\theta$   $)$   $($   $\theta$   $)$ 

# Visión artificial

Procesamiento de imágenes digitales

### Nota (Dificultades de la segmentación)

Las partes u objetos componentes de una imagen dependen de la aplicación.

### Ejemplo (Objetos de interés de una imagen)

- · Un sistema de reconocimiento aéreo de objetivos militares busca vehículos, edificaciones, rutas de transporte, etc.
- · Un estudio geográfico busca accidentes montañosos y las vías fluviales.
- Cada objeto de la imagen segmentada debe ser etiquetado para que pueda ser integrado dentro de una descripción de la

**K ロ ト K 御 ト K 差 ト K 差 ト** 

# Visión artificial

Procesamiento de imágenes digitales

### Nota (Dificultades de la segmentación)

Las partes u objetos componentes de una imagen dependen de la aplicación.

### Ejemplo (Objetos de interés de una imagen)

- · Un sistema de reconocimiento aéreo de objetivos militares busca vehículos, edificaciones, rutas de transporte, etc.
- **Un estudio geográfico** busca accidentes montañosos y las vías fluviales.
- Cada objeto de la imagen segmentada debe ser etiquetado para que pueda ser integrado dentro de una descripción de la imagen original.

イロン イ御ン イミン イミン

# Visión artificial

Procesamiento de imágenes digitales

### Definición (Representación)

Se parametrizan los objetos o partes generados por la segmentación.

### Ejemplo (Representación)

- Sistemas de coordenadas cartesianas, polares.
- $\bullet$  Códigos de cadena.
- $Etr$

イロト イ団 トラミン

# Visión artificial

Procesamiento de imágenes digitales

### Definición (Descripción)

- **· Extraer** información (características o descriptores) de la representación elegida para permitir la posterior clasificación de los objetos.
- **·** Ejemplos de descriptores:
	- Puntos dominantes, más significativos o relevantes de un contorno.
	- **•** Perímetro del contorno.
	- $\bullet$  Área de una región.
	- Número de huecos.
	- $Ectc$ .

∢ロト ∢母 ▶ ∢ ヨ ▶ ∢ ヨ ▶

# Visión artificial

Procesamiento de imágenes digitales

### Definición (Reconocimiento)

- Clasificar los diferentes objetos de la imagen utilizando sus descriptores.
- Los objetos detectados que presenten unos descriptores semejantes se agrupan en una misma clase.

イロメ イタメ イラメ イラメ

# Visión artificial

Procesamiento de imágenes digitales

### Definición (Interpretación)

Su misión es de darle un **significado** a los grupos de objetos reconocidos.

イロト イ母 トイラト イラト

# Visión artificial

Procesamiento de imágenes digitales

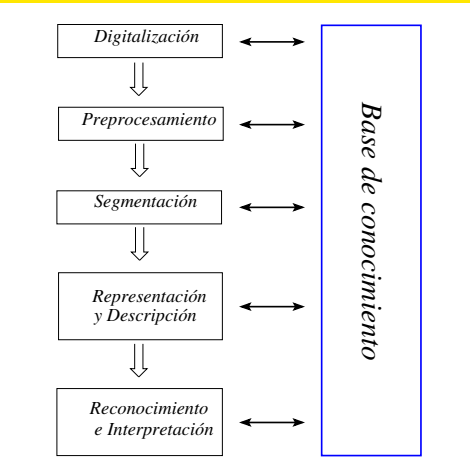

Fases del procesamiento de una imagen digital

Universidad de Córdoba: Escuela Politécnica Superior

K ロ ⊁ K 倒 ≯ K ミ ⊁ K ミ ≯

扂

# Visión artificial

Visión computacional

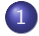

### (1) Visión artificial

- · Introducción
- Procesamiento de imágenes digitales
- · Visión computacional

<span id="page-43-0"></span>K ロ ⊁ K 倒 ≯ K ミ ⊁ K ミ ≯

# Visión artificial

Visión computacional

### Definición (Visión computacional (computer vision))

Ciencia que estudia los fundamentos teóricos, algoritmos y aplicaciones para comprender el significado de una escena a partir del análisis de una o varias imágenes.

 $\leftarrow$   $\overline{m}$   $\rightarrow$ 

# Visión artificial

Visión computacional

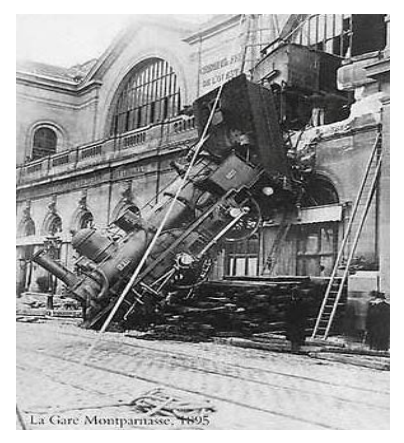

#### ¿Significado de la escena?

Universidad de Córdoba: Escuela Politécnica Superior

Máster de Sistemas Inteligentes

イロト イ部 トイヨ トイヨ トー

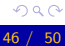

# Visión artificial

Visión computacional

### Nota (Visión computacional)

• El término comprender depende de cada de cada aplicación:

- · Medicina: detección de enfermedades
- · Industria: control de procesos, clasificación, inspección.
- · Robótica: guiado de vehículos.
- · Detección y seguimiento: personas, vehículos, etc.
- · Recuperación de imágenes de bases de datos.
- · Reconocimiento de acciones humanas.
- · Ocio: fotografía, juegos, ...
- $\bullet$  Ftc.

イロメ イタメ イラメ イラメ

# Visión artificial

Visión computacional

### Definición (machine vision)

#### · Aplicación de la visión por computador a procesos industriales.

→ 御 ▶ → 君 ▶ → 君 ▶

# Visión artificial

Visión computacional

#### Visión computacional: características

- Disciplina relativamente reciente y en constante desarrollo.
- Multiestrategia: no existe una forma única o general de solucionar un problema sino métodos diversos según el campo de aplicación.
- · Multidisciplinar: varios campos dentro del área de visión artificial
	- Ciencias de la computación
	- **·** Matemáticas
	- **•** Física
	- **•** Medicina
	- Etc.
- Etc.

イロン イ御ン イミン イミン

# Tema 1.- Introducción a la Visión Artificial Visión Artificial Avanzada

#### Prof. Dr. Nicolás Luis Fernández García

Departamento de Informática y Análisis Numérico Escuela Politécnica Superior de Córdoba Universidad de Córdoba

<span id="page-49-0"></span> $4.71 \times 4.77 \times 4.75$